## Monitor, Troubleshoot, and Optimize Your Containerized Applications

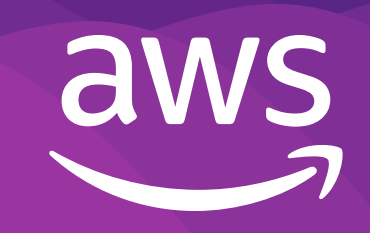

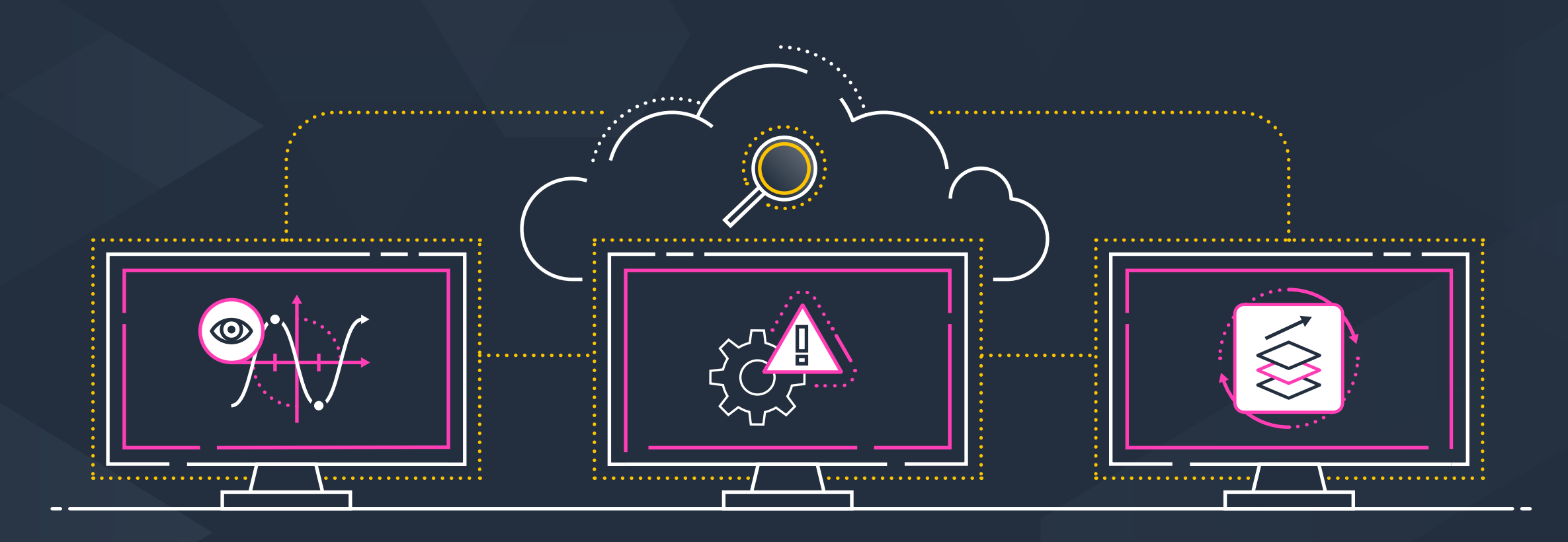

Your monitoring and operational goals depend on quickly finding and fixing issues with your applications. With Amazon CloudWatch Container Insights and Anomaly Detection, you can proactively monitor your containerized applications, troubleshoot faster, and increase development velocity.

**Operational challenges with containers** 

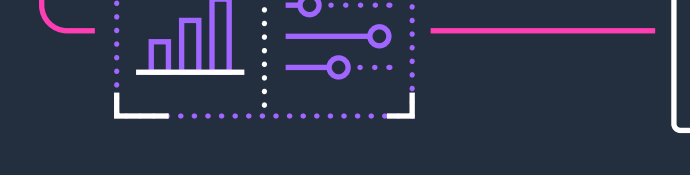

Custom metrics at task/pod, service, cluster, host, and namespace levels

Collecting data from short-lived,

continuously-deployed containers

Competing demands for

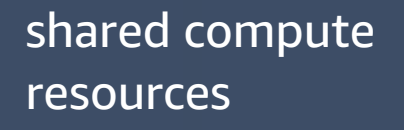

Monitor the health and performance of your containerized applications

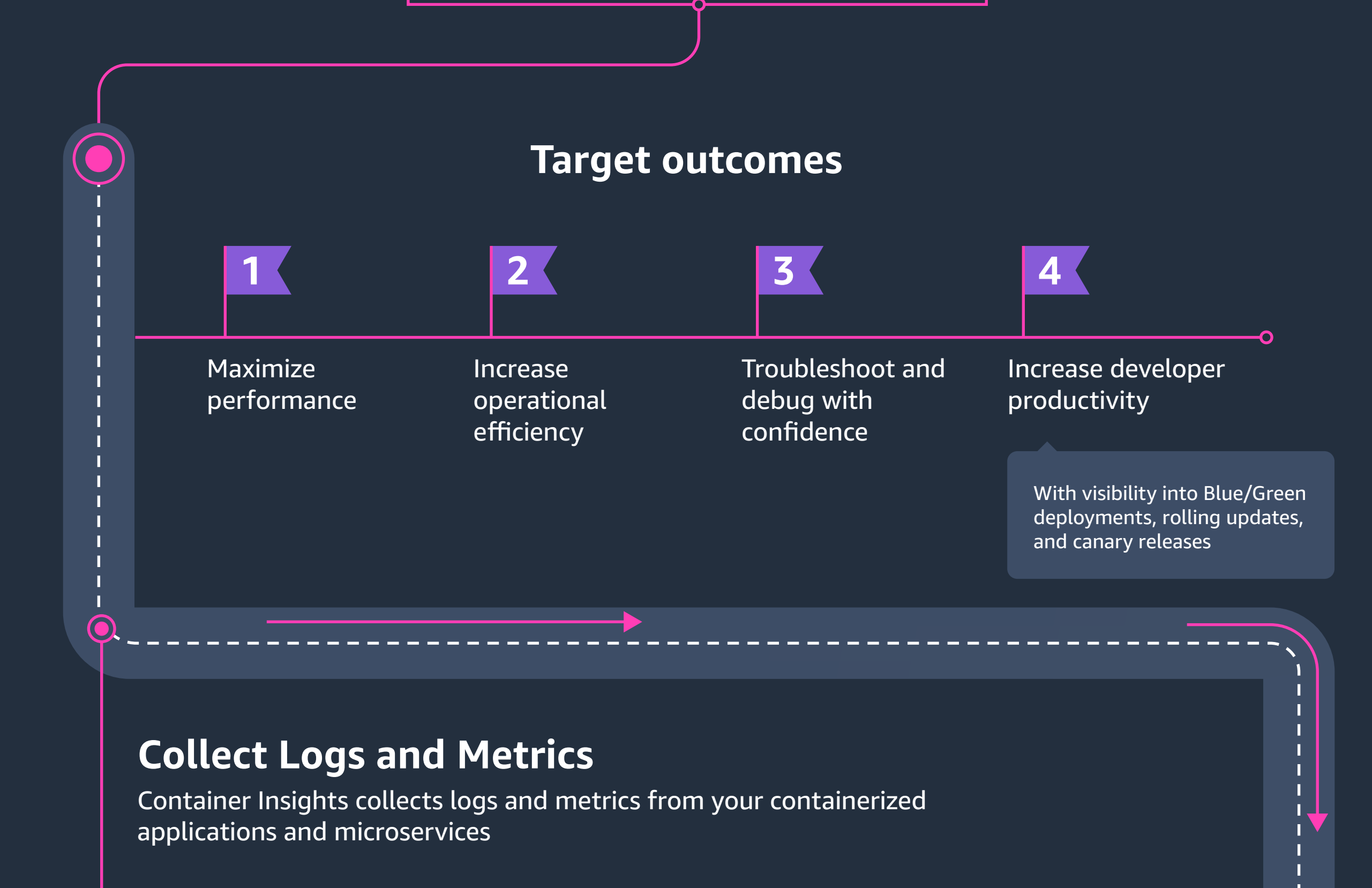

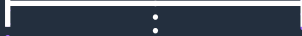

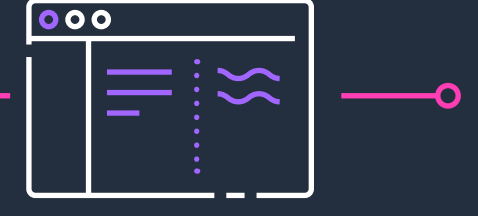

Custom logs from applications, hosts, data planes, and control planes

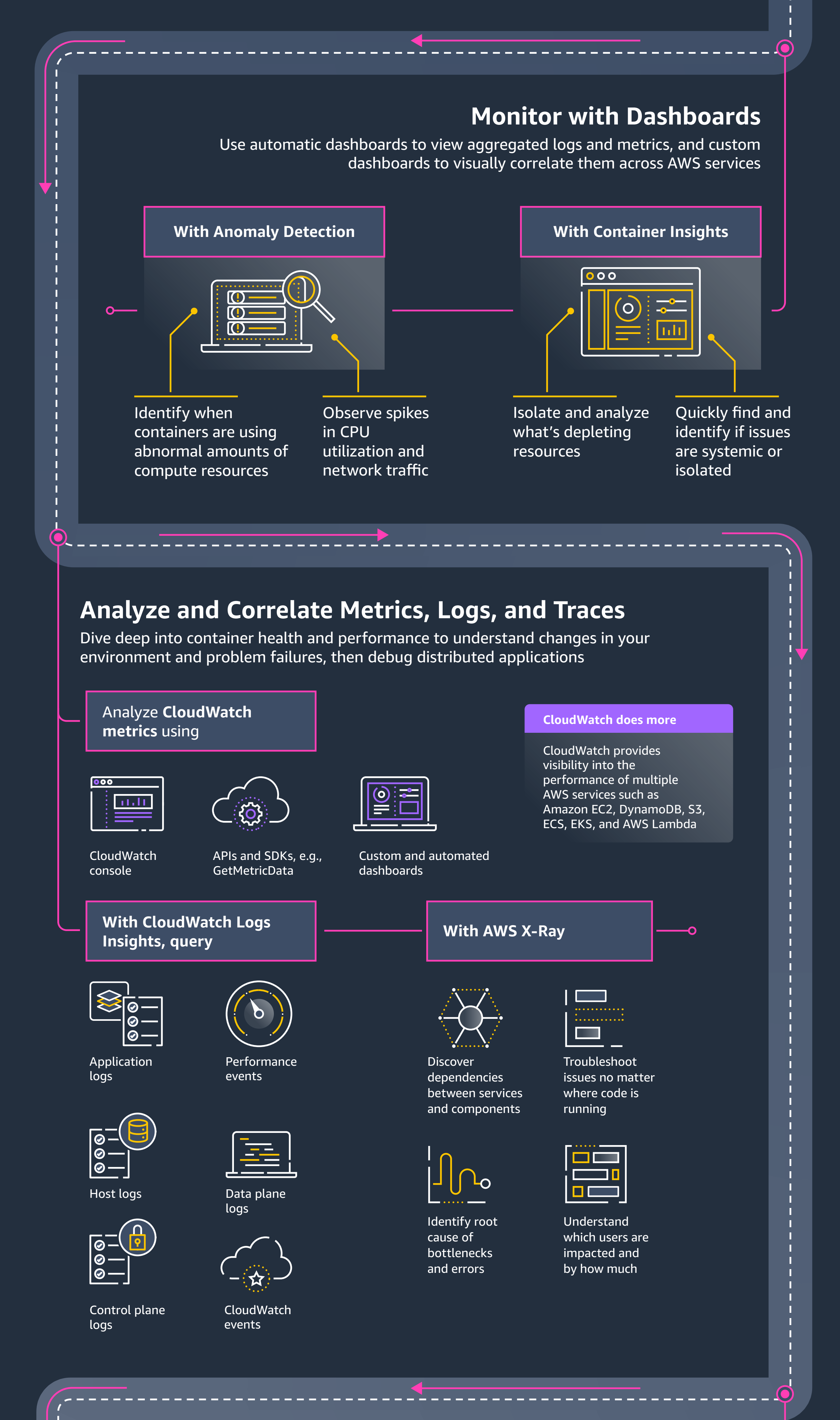

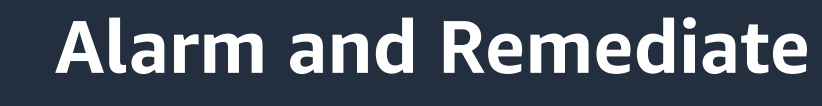

Set alarms and automate actions based on static thresholds. You can also create alarms using machine learning algorithms that identify anomalous behavior in your metrics.

Over/underprovisioned resources

Application bugs

Hurts customer trust, impacts SLAs, and incurs \$ risk

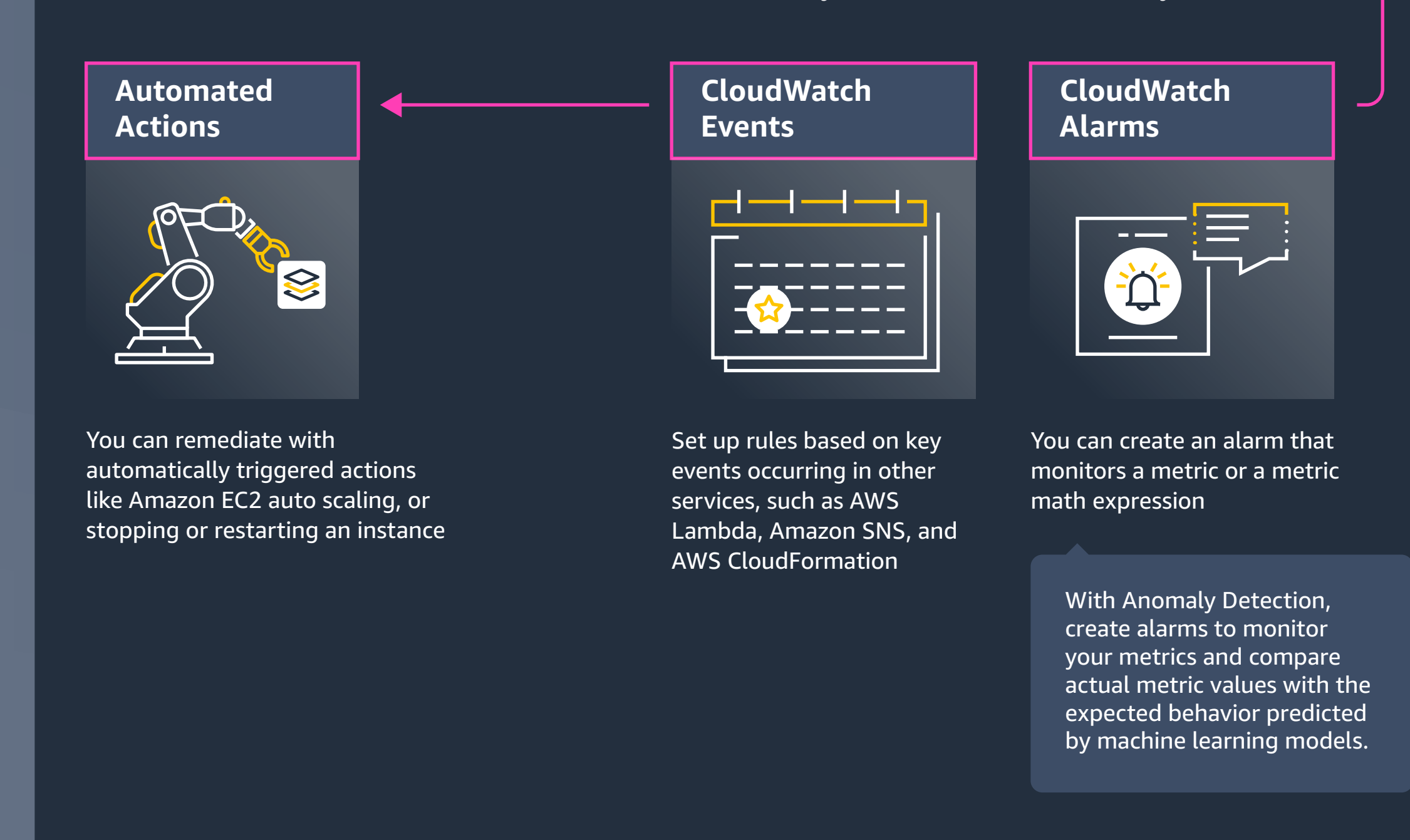

## Here's how to get started

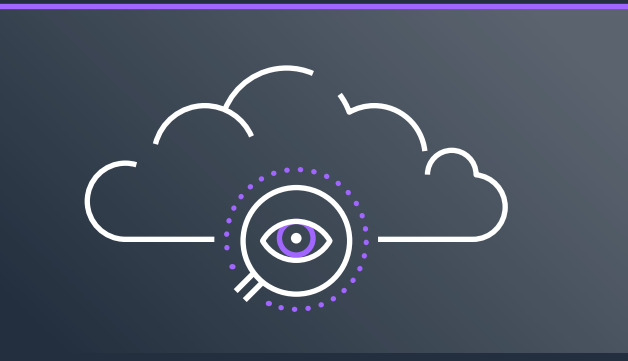

## **CloudWatch Container**

**Insights** improves visibility into your containers on Amazon ECS, EKS, AWS Fargate, and Kubernetes

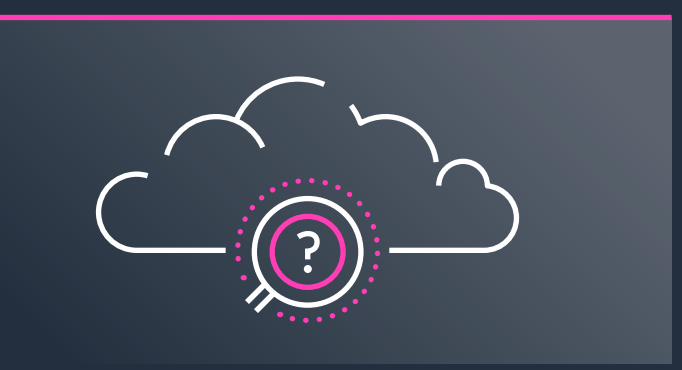

## **CloudWatch Anomaly Detection** applies machine learning to isolate and identify unusual behavior

Amazon CloudWatch provides monitoring and observability of AWS resources, applications, and services that run on AWS and your on-premises servers.

Learn more at aws.amazon.com/cloudwatch